## **Photoshop 2021 (Version 22.5.1) Download free With License Key 64 Bits 2023**

Cracking Adobe Photoshop is not as straightforward as installing it. It requires a few steps to bypass the security measures that are in place. First, you must obtain a cracked version of the software from a trusted source. Once you have downloaded the cracked version, you must disable all security measures, such as antivirus and firewall protection. After this, you must open the crack file and follow the instructions on how to patch the software. Once the patching process is complete, the software is cracked and ready to use.

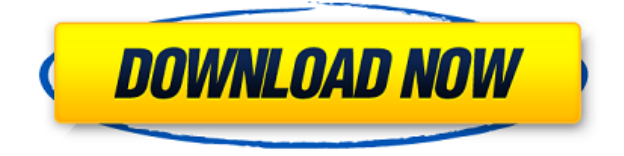

One button click saves the image and saves Adobe's 15% commission (or is it only 10%?) to Illustrator CS7 (that's the program where the image was originally created) or Photoshop. It's a simple process, and no more time-consuming than saving over the File menu.

I've had some complaints about the recent releases of Adobe's Photoshop tools not being on the iPad and being tied to the new operating system. I've not had any, and that's precisely the tip-of-theiceberg aspect of the update: If you don't mind using the Adobe Creative Cloud, this update is important. If you're an old, free-of-charge Adobe user, or another kind of Adobe user, you will likely benefit from this update to Photoshop CC on the iPad Air and the larger and Air-sized models. If you're in-between models, this is a major update, so you'll need to see if this is something you want to bother with.

The changes are **not**, however, The Big One. If you have a large enough file, you'll be sending it to a computer for work (and you should be). If you're an old-school Photoshop user, here are some of the big ones. Photoshop released a free trial, which can be found in the Updates menu. If you liked working without the long list of button functions, but now miss that, it is there, as are the tabs and functionality that you've been missing. It's the most recent release of the Creative Cloud for desktop, and can be found on Adobe.com. While there's no master view without your external display, there is true non-destructive editing. Unless, you are willing to use some nasty hacks, you may not be able to dither or dodge filters. Smart Objects are included now, meaning you can have layers that will remain in place in the layers panel and then be adjusted independently. You can also use Soft Proofing to soften edits, giving you "undone" changes as you work until you like everything just right. Naturally, you can create and save Smart Layers with Settings options.

## **Download Photoshop 2021 (Version 22.5.1)Serial Number Full Torrent [32|64bit] 2023**

Want to start with something easier? **Canva** . With Canva you can create beautiful, professionallooking graphics in just a few minutes. Canva includes thousands of graphics and templates that you can edit and customize to show off your images, posts, and videos. There is never any charge and you can save graphics and templates to reuse later.

## **Why should you use Canvas?**

Because it's free. Canva offers you a full, zero dollar cost application with unlimited access and no consuming quotas. You can create all of your custom graphics and graphics for free. The graphics you create will always be free forever. No credit card required. It pays for itself by saving you tons of time and money.

**How long should I spend learning Photoshop?** The answer to this question is easy if you're a true beginner. If you have some previous experience in Photoshop, the process is simple enough that within a month you could be selling and design stuff to a real audience, with the tools you chose and the customizations you prefer.

**How to use Photoshop?** One of the best ways to get started is to use it. Along with a mouse and keyboard, you can use external monitors to duplicate your work, and save your images and graphics. Test out Photoshop if you want. It's a tool that requires a lot of experimentation and practice to master.

Which software should I learn first? You'll have the most fun and improve the most if you start off using Photoshop as a tool that makes sense to your workflow. If you begin with a tool like Canva, you'll produce more lovely imagery for your own use in the future. Begin with a tool that is likely to be the first and last you use in a specific creative project.

e3d0a04c9c

## **Photoshop 2021 (Version 22.5.1) Activator Keygen 64 Bits {{ New! }} 2022**

Hieratic *peace*, the first in a series of 19 works by 20 international artists invited to enter the series, had its European premiere at the photography festival ELSA: International Photography at the University of Nottingham, June 2018. During the late 1990s, Photoshop was sold as an all-in-one photo retouching and editing software to replace analog photo-editing tools. In light of this, Adobe decided to evolve the software into an industry-leading application using the most modern graphic design standards and architecture. It later changed the industry of graphic designing and multimedia to further develop into a large organization that brought in many students to the field. When Photoshop was first released, it allowed users to open and work with images in various sizes. From the start, Photoshop had a built-in image resizing tool that cropped, rotated, or zoomed images, and adjusted brightness and contrast. The software allowed users to crop photos to the right dimensions with the use of crop tools and also adjust the photo's white balance and color balance according to its various lighting conditions. You can also transform photos with the use of the transform tool or use filters such as "oil slick", "scratches", and "vibrance effects". Several types of effects are used to manipulate the images in Photoshop, such as filters, photo blending, distortion effects, and adjustments to the color balance and white balance. Earlier versions of Photoshop allowed you to group those effects together to enable the user to apply multiple effects on a photo. However, this version of Photoshop lets users apply effects any way they want to. This change is made possible by the new versions' ability to apply multiple effects simultaneously.

portraiture plugin for photoshop cs5 free download crack extract plugin for photoshop cs5 free download photoshop cs5 free download windows 8 photoshop cs5 free download with crack for windows 7 photoshop cs5 free download windows 7 photoshop cs5 free download windows 10 64 bit photoshop cs5 free download with crack photoshop cs4 exe free download extract filter photoshop cs4 free download adobe photoshop cs4 middle eastern version free download

Lynda.com offers a variety of professional online courses that include Adobe Photoshop videos to help you master Photoshop and the many ways it can be used to design and create images and documents. HandCrafted Cartoons: Learn how to draw cartoons, apple characters, monsters, super heroes, and more with this basic course. This 12-part course series shows you how to draw from the ground up by teaching you the proper fundamentals of drawing. Keep Learning: Keep learning with our comprehensive Photoshop course and a portfolio of online tutorials and articles. These resources will help you learn essential design techniques, workflows, and strategies in the visual tools, as well as basic concepts of composition and color. Photoshop is the most popular software of its kind. It transforms a novice into a skilled graphics designer. It is widely used in print, web, and broadcast studios worldwide, for Macintosh, Linux, Windows, and other platforms. Photoshop is used by amateur and professional photographers alike, graphic designers, illustrators, web and multimedia designers, and others who work in the digital studio. Many graphic, web, and multimedia design packages are based on Photoshop. With the built-in Photoshop brushes tools you can easily create templates or patterns. Also, you can save these brushes in a wide range of formats. What's more, you can share them with others using Creative Cloud across multiple platforms. Adobe's new imageediting tool Adobe Lightroom is now available for personal web sites and blogs. On the Web, this free software is the perfect companion when composing and trading photos. Lightroom lets you

move, crop, and add special effects to photos on the web.

Adobe's plug-in system, which allows developers to enhance the capabilities of working with specific file types, opens up the potential for adding more features in the future. One example is creating custom keyboard shortcuts for Photoshop. Photoshop Elements allows this, but the company hasn't added it yet. However, Photoshop does have *Auto Save* prior to launch, and you can change the default location and name of the files. Elements also offers a format-aware file browser that updates with the content of a selected or loaded file. The program shows the medians for brightness, color and contrast, too. Adobe improves layers which are useful for reviewing edits and support grid view when you enlarge an image. Elements also links to and displays how an edited file will look in other versions of the programs. Elements now auto-syncs images linked from websites, allowing content to update without the need for a web browser. The app also provides access to websites to share and edit both single and group photo albums. Bottom line, Photoshop Elements is an excellent tool for making simple edits, including correcting exposure, color, and other elements. If you're looking for a solution that offers powerful editing capabilities, Photoshop is for you. The only other image editing utility we tested closer to Photoshop in capabilities, Adobe Suite is also available through the Mac App Store. The program excels in exposing contrast, brightness and color. Its sepia and overlay filters are proprietary and offer advanced tone-mapping controls. The program also provides opticalbrush tools for simple touchups and digital-paint effects. The program's 60 fixed-size canvas graphics support color and brightness adjustments, creative batch events, and a virtual lightbox to insert text, shapes or drawing tools.

<https://soundcloud.com/ntlamanoukeuz/wintal-international-pvrx2-player> <https://soundcloud.com/andreyko4vng/wondershare-drfone-toolkit-for-pc-126886-full-crack-utorrent> <https://soundcloud.com/cuozanrequad1977/programa-dial-alce-ingenieria-crack> <https://soundcloud.com/teumervillikr/goofball-goals-soccer-simulator-license-key> <https://soundcloud.com/codudobderp1974/the-sims-4-incest-modl> <https://soundcloud.com/scafocelty1988/sumita-arora-c-class-12-ebook-pdf-download> <https://soundcloud.com/pougangthanlo1978/led-fan-editor-software-download>

With the Image Adjustments panel open, you have access to the same controls as the tool window, plus the gear panel. If you click on the gear, you get a list of advanced options, such as advanced options, tone mapping, 3-D effects, and limited color controls. Turning on the Metadata panel gives you additional options to work with images based on the data they contain--a great way to identify a specific image and use its keywords to narrow your search. The image Adjustments window has a bunch of controls, too. On the right side of the window above the image you'll find tools for selecting, editing, and merging objects. On the left, you'll find the same type of controls as the tool window. You have a collection of individual controls (Brightness, Contrast, Saturation, and so on) that you use to adjust the appearance of pixels inside your image. You have another palette of controls (Brightness, Contrast, Saturation, and so on) for general adjustments to the entire image. Notification panels are used to alert you to the completion of actions or when a preset is available. Open the panel by clicking on the top of it. The Latest panel provides a list of the most recent actions you've performed. The Presets panel gives you a bunch of established tools and preset adjustments for the effect you're working on. The Action list is similar to the Presets panel, but there are additional options for applying actions to specific image regions. Select the darkest (black) and lightest (white) details in the image and drag them onto the Eye Dropper tool. Drag the brush to make additional selections. When you're done, choose an Eraser tool.

**Adobe Photoshop –** Adobe is the world's undisputed leader in mobile and tablet photography, image editing and design tools. It's the most popular creative app and a top creative tool for photographers and designers worldwide. The best feature built in any designing tool is the "utilise" tab. It gives you an option to then save the work you've already made, but there's no such option in any other software that I've come to know. The "utilise" tab can save you time because you can work on multiple projects at the same time. Adobe Photoshop is widely-used for its image editing and design tools, and it also helps developers to design stunning UI for their apps. When it comes to image editing, you can see the predefined button in the 'toolbox' window. You can tweak the final image in the "utilise" tab in Photoshop. It helps you to create images, graphic logos, and layouts in Photoshop. The new 2D tools in Photoshop allows you to combine vector assets, built-in presets, live previews, and saved mask styles into a single icon set. It also makes it possible to produce captions with different letters of a font. The update to Share for Review is available for download starting today. For more information on the Share for Review beta and more details on the features and roadmap, visit share.adobe.com .]]> Adobe has released Photoshop CC 2019, and introduced new features and product updates that make the world's most trusted creative desktop solution even smarter, more collaborative and easier to use across surfaces.]]> Adobe (Nasdaq:ADBE) today announced at Adobe MAX – the world's largest creativity conference – new innovations in Photoshop that make the world's most advanced image editing application even smarter, more collaborative and easier to use across surfaces. Share for Review (beta) enables users to conveniently collaborate on projects without leaving Photoshop, and new features make editing images in a browser far more powerful.